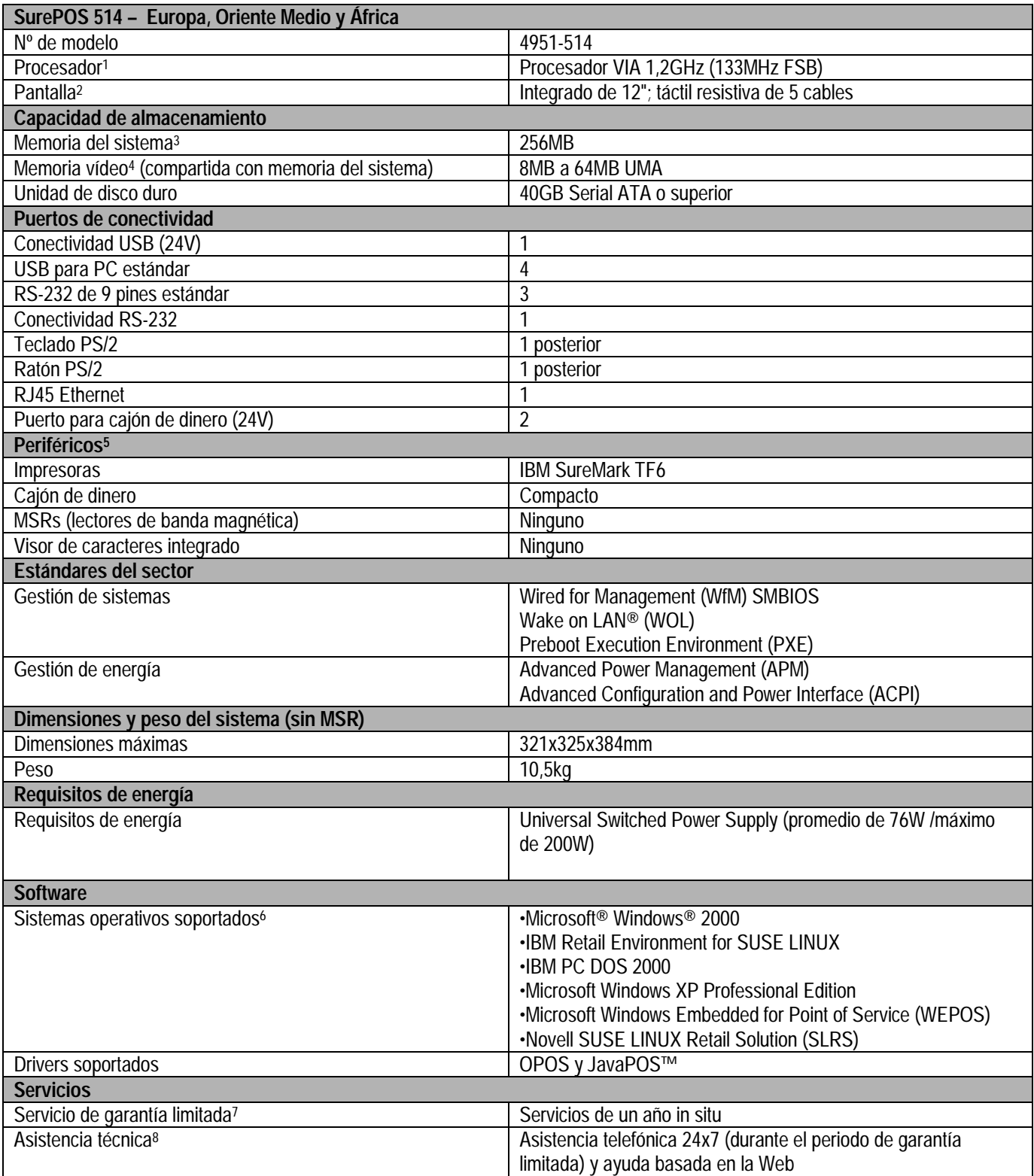

1. MHz/GHz sólo miden la velocidad del reloj interno del microprocesador; varios factores pueden influir en el rendimiento de la aplicación.

2. Tamaño de la pantalla: con 12" ofrece 800x600 pixeles.

3. MB/GB equivale a un millón/mil millones de bytes cuando se refiere a la capacidad de almacenamiento; la accesibilidad puede ser menor.

4. La memoria soporta el sistema y el vídeo. La memoria accesible del sistema corresponde al tamaño de la memoria instalada menos la cantidad definida para el vídeo.

5. Las configuraciones pueden variar según cada país. Consulte con el representante local de IBM para más información.

6. Exceptuando los modelos con Microsoft Windows XP Professional y Microsoft Windows Embedded for Point of Service Preload, no se incluye sistema operativo, que se deberá adquirir por separado.

7. Si desea una copia de los términos y condiciones de la declaración de garantía limitada de IBM (Statement

of Limited Warranty), póngase en contacto con el representante local o un concesionario autorizado de IBM.

8. Depende de cada país.